**ORNL/TM-6078 (END F-256)** 

# **COVERT and CAVALIER: Two Computer Codes for Estimating Uncertainties of Calculated Neu tronics Parameters U sing Standard Interface Files SENPRO and COVERX**

J. D. Drischler J. H. Marable C. R. **Weisbin** 

# OAK RIDGE NATIONAL LABORATORY OPERATED BY UNION CARBIDE CORPORATION · FOR THE DEPARTMENT OF ENERGY

### Printed in the United States of America. Available from National Technical Information Service U.S. Department of Commerce 5285 Port Royal Road, Springfield, Virginia 22161 Price: Printed Copy \$4.50 ; Microfiche \$3.00

 $\epsilon$ 

**r** 

This report was prepared as an account of work sponsored by an agency of the United States Government. Neither the United States Government nor any agency thereof, nor any of their employees, contractors, subcontractors, or their employees, makes any warranty, express or implied, nor assumes any legal liability or responsibility for any third party's use or the results of such use of any information, apparatus, product or process disclosed in this report, nor represents that its use by such third party would not infringe privately owned rights.

ORNL/TM-6078 Distribution Category UC-79d Breeder Reactor Physics (ENDF-256)

Contract No. W-7405-eng-26

Neutron Physics Division

COVERT and CAVALIER: Two **Computer** Codes for **Estimating**  Uncertainties of Calculated Neutronics Parameters Using Standard Interface Files SENPRO and COVERX

> J. D. Drischler J. H. Marable C. R. Weisbin

Date Pub1 ished - August 1978

OAK RIDGE NATIONAL LABORATORY Oak Ridge, Tennessee 37830 operated by UNION CARBIDE CORPORATION for the DEPARTMENT OF ENERGY

 $\label{eq:2.1} \mathcal{L}(\mathcal{L}^{\text{max}}_{\mathcal{L}}(\mathcal{L}^{\text{max}}_{\mathcal{L}}),\mathcal{L}^{\text{max}}_{\mathcal{L}^{\text{max}}_{\mathcal{L}}(\mathcal{L}^{\text{max}}_{\mathcal{L}^{\text{max}}_{\mathcal{L}^{\text{max}}_{\mathcal{L}^{\text{max}}_{\mathcal{L}^{\text{max}}_{\mathcal{L}^{\text{max}}_{\mathcal{L}^{\text{max}}_{\mathcal{L}^{\text{max}}_{\mathcal{L}^{\text{max}}_{\mathcal{L}^{\text{max}}_{\mathcal{$ 

 $\hat{\mathbf{r}}$ 

 $\epsilon$ 

 $\frac{1}{\sqrt{2}}$ 

# TABLE OF CONTENTS

 $\sim$ 

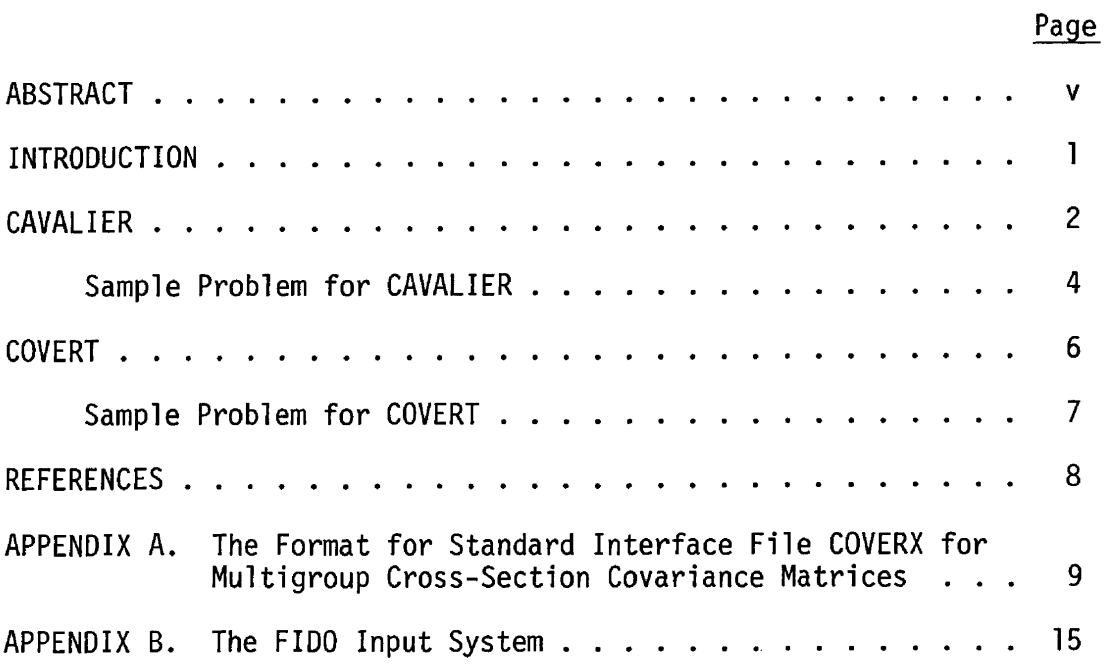

 $\sim$ 

 $\mathcal{L}_{\mathcal{L}}$ 

 $\Gamma$ k,

#### ABSTRACT

A description is given of the computer code CAVALIER, which provides a simple means for estimating the uncertainties in calculated neutronics parameters that result from uncertainties in nuclear data. This code uses predetermined detailed multigroup sensitivity coefficients in SENPRO format for specific reactor and/or shielding assemblies and multigroup cross-section covariance uncertainties in COVERX format. Also described is the computer code COVERT, which converts unformatted (binary) covari ance files to card image form and vice versa. This is useful for transferring covariance files from one installation to another. These two codes, along with extended compilations of sensitivity ccefficients and covariance matrix libraries are currently available through the Radiation Shielding Information Center (RSIC) at Oak Ridge National Laboratory.

V

 $\label{eq:2.1} \frac{1}{\sqrt{2}}\left(\frac{1}{\sqrt{2}}\right)^{2} \left(\frac{1}{\sqrt{2}}\right)^{2} \left(\frac{1}{\sqrt{2}}\right)^{2} \left(\frac{1}{\sqrt{2}}\right)^{2} \left(\frac{1}{\sqrt{2}}\right)^{2} \left(\frac{1}{\sqrt{2}}\right)^{2} \left(\frac{1}{\sqrt{2}}\right)^{2} \left(\frac{1}{\sqrt{2}}\right)^{2} \left(\frac{1}{\sqrt{2}}\right)^{2} \left(\frac{1}{\sqrt{2}}\right)^{2} \left(\frac{1}{\sqrt{2}}\right)^{2} \left(\$  $\hat{\mathcal{A}}$  $\frac{1}{2}$ 

#### INTRODUCTION

1 The **ORNL** sensitivity and uncertainty analysis system **(FORSS)** has been applied to several data-testing CSEWG benchmarks<sup>2</sup> in order to determine, for calculated performance parameters, the uncertainties which result from uncertainties in nuclear data. Interface files for multigroup sensitivity coefficients in SENPRO format $^3$  are used herein, as well as multigroup cross-section covariance interface files which use the COVERX format. $<sup>4</sup>$  These formats were developed according to the</sup> standards established by the Committee on Computer Codes Coordination **(CCCC) .5** The description of the COVERX format is given in Appendix A.

**In** order to use the covariance information from computerized data files, it is necessary to have codes which can read such files as well as codes to solve the pertinent algorithms. This report documents two such codes. The first, CAVALIER, is used to estimate the uncertainties in calculated neutronics parameters using sensitivity coefficients<sup>6</sup> in SENPRO format and covariance data in COVERX format. The second, COVERT, is useful for converting a covariance file from binary to card image (and vice versa), and for obtaining a printed edit of the nuclear data covariance file. This code is essential since COVERX unformatted (binary) data, for computational efficiency, are not easily read on different types of computers. To facilitate the transfer of data from one installation to another, COVERT can translate a binary file to card image form and vice versa.

#### CAVAL I **ER**

**The** program CAVALIER computes the re1 ative standard deviations of calculated performance parameters of reactor systems. These standard deviations are assumed to result from specific nuclear data errors, the covariances of which are contained in a COVERX file. These nuclear data covariances are used with sensitivities in a SENPRO file to determine the standard deviation for response R by the following equation:

$$
[(S.D.)R]2 = \sum_{\substack{i,j \ g \ g}} S_{g i}^{R} (cov) \frac{i,j}{g g'} S_{g' j}^{R}
$$
 (1)

where:  $S_{gi}^R$  is the relative sensitivity coefficient for response R<br>to the cross section  $\sigma_g^{\phantom{\dagger}}$  of type i (denoting nuclide and reaction) in group g. This sensitivity is given by<br> $\sigma_{\rm z}^{\rm i}$  .

$$
S_{gi}^R = \frac{\sigma_g}{R} \frac{\partial R}{\partial \sigma_g}
$$

 $(2)$ 

g<br>(cov)<sup>i,j</sup>, is the relative covariance of cross sections  $\sigma_{\bf q}^{\hbox{\small i}}$ and  $\sigma_{\mathbf{q}}^{\ \ \ \ \ \ j}$ .

 $(S.D.)^R$  is the standard deviation of response R resulting from the uncertainties included in the sum.

The input data consist of:

- (1) Problem type specifications for labeling purposes.
- (2) The number of parameter sets N. A set consists of nine identifiers describing a sensitivity profile and covariance matrix to be included in the calculation. Provisions are made for reporting results from searches on one or more of the above parameters as described below.
- (3) The printer output data-set reference number (default value 6), the SENPRO sensitivity file data-set reference number (default value lo), and the COVERX covariance file data-set reference number (default value 11).
- (4) The binary sensitivity file in SENPRO format.
- (5) The binary covariance matrix file in COVERX format.

The output consists of:

- (1) The input information.
- (2) Problem type identification.
- (3) Materials and reactions of interest which are selected from the covariance matrix file with associated warnings if a covariance is not found in the file.
- (4) Assemblies and responses of interest which are selected from the sensitivity file with associated warnings if a sensitivity is not found in the file.
- (5) The correlations included in the problem.
- (6) The resulting relative standard deviation (%) for each of the calculated performance parameters of interest.
- (7) The contributions from covariances in input cross section data to the output relative variance of the indicated response.

Specifically, the input to **CAVALIER** for one case consists of one card of 5 numbers and one array entered in FIDO system format. The FIDO system is described in Appendix B. Several stacked cases can be calculated in one run. The following input is required for each case:

one card (format 5I5): NB, N, LUNIT, MUNIT, IOUT sensitivity & covariance matrix identifiers:  $5$ \$\$((INFO(I, J),I=1,9),J=1,N) **FIDO** terminator: T

- $NB = 1$ , 2, 3 according to problem type selection, fast reactor benchmark, shielding benchmark, or thermal reactor benchmark.
- **N** = the number of parameter sets identifying the sensitivity profiles and the covariance matrices to be included.
- LUNIT = the data-set reference number of the sensitivity file in SENPRO format (default value = 10).
- MUNIT = the data set reference number of the covariance file in COVERX format (default value = 11).
- IOUT = printer output data-set reference number (default value = 6).
- INFO  $(1, J)$  I=1,9 J=1, N, consists of nine identifiers for the sensitivity profile J. The nine identifiers in order are: IASB = the assembly identifier as it appears in the file or, if the first IASB  $(=\text{INFO}(1,1))$  is negative, searches are made to include every assembly in the file. (Assembly identifiers were selected as reported in Ref. 2. Arbitrary numbers were chosen **by** the file creator in cases where
	- assembly identification did not exist.)  $IRESP = 1,2,3,4,5$  according as the response is multiplication factor **k,** breeding ratio, worth, reaction rate ratio, or some other type of response. If the *first* IRESP **(=INF0(2,1))**  is negative, all responses are included by the search.

MATID = nuclide identification using ENDF assignments.

- MT = reaction identification using ENDF assignments
- NTRN =  $1, 2, 3, \ldots$  an identification number chosen by the file creator (presently arbitrary) to distinguish different reaction rate or worth responses (0 for IRESP=l ) .
- ITYPE, **IZON1, IZON2, ISCAT** refer to partial sensitivities and are set to zero since no partial sensitivities are presently used.

### Sample Problem for CAVALIER:

This problem determines the relative standard deviations in percent of the calculated response(s) due to estimated uncertainties in  $238U(n, f)$ ,  $238U(n,\gamma)$ ,  $239Pu(n,f)$ ,  $239Pu(n,\gamma)$ ,  $239Pu(\bar{\nu})$  including the correlation between <sup>239</sup>Pu(n,f) and the <sup>239</sup>Pu(n, $\gamma$ ) cross sections. The calculated responses for this sample are multiplication factor (IRESP=1 and NTRN=0), central reaction rate ratios  $28c/49f$  (IRESP=4 and NTRN=1), and  $28f/49f$ (IRESP.4 and **NTRN=2)** of the ZPR-6/7 assembly. (IASB=5 is the number assigned this assembly in the SENPRO file reported in Ref. 2.) The relative standard deviation for the three responses using CAVALIER are:

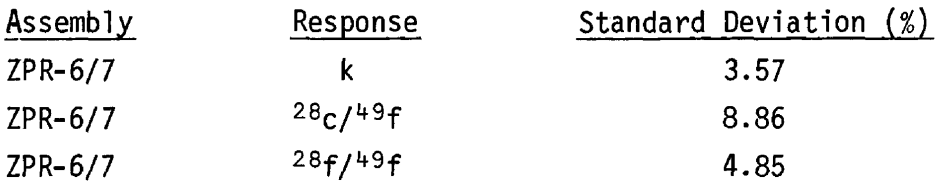

This sample problem uses the fast benchmarks for which sensitivities are reported in Ref. 3 and the covariance matrices from the LMFBR Core Physics Covariance Matrix Library.<sup>4</sup> We assume these sensitivities and covariances are available in binary SENPRO and COVERX formats and reside on units having data set reference numbers 10 and 11.

The input, as will be shown below, can be stacked as three cases. The first searches through all the responses in the SENPRO file (since INFO(2,l) is negative) and calculates a standard deviation for each response found. In this example the ZPR-6/7 assembly was specifically selected and five MAT-MT pairs were specifically identified.

The second of the three input cases finds the standard deviations for all assemblies (INFO(1,1) is negative) and all responses (INFO(2,1) is negative) in the file, but five nuclide and reaction types (MAT-MT pairs) were specifically identified.

The third input case calculates for all assemblies and responses in the SENPRO file, the standard deviations which result from errors in all nuclide reaction types residing in the COVERX file (N is negative).

The input data files are as follows:

```
//GO.FTlOFOOl DD DSN=etc.,UNIT=VOL=etc. 
//GO. FTl 1 F001 DD DSN=etc. ,UNIT=VOL=etc. 
    15 
5$$ - 
12 -1 1262 18 5R0 12 1 1262 102 5R0 12 1 1264 18 5RO 
12 11264 102 5R0 12 11264 452 5R0 T 
    15 
5$$ 
-12 -1 1262 18 5R0 12 1 1262 102 5R0 12 1 1264 18 5R0 
12 1 1264 102 5R0 12 1 7264 452 5R0 T 
    1 -5 
5$$ 
-12 -1 7R0 T
```
The output prints a warning message to note whenever a sensitivity or covariance is missing from the file, and these sensitivities and covariances are set to zero. Correlations, such as those between the  $^{239}Pu(n,f)$  and the <sup>239</sup>Pu(n, $\gamma$ ) cross sections in the first example are automatically selected, included in the calculation, and flagged in the printer output.

#### COVERT

The program COVERT copies a covariance file in COVERX format, and in the copying process changes the file representation from binary to card image form or vice versa. In addition, a complete listing or a partial listing of the file is printed to give the user information about the contents of a particular file.

There are two (2) input files:

- (1) The COVERX covariance file to be converted which is specified by the FORTRAN data-set reference number NIN (default value 20).
- (2) The control file which consists of a single card (card image) which is specified **by** FORTRAN data-set reference number 5. This card consists of four integers in (415) format: NBE, NIN, NOUT, N06.

 $NBE = 0$  conversion is binary to card image.

 $\neq$  0 conversion is card image to binary.

- NIN = FORTRAN data-set reference number of the input covariance file to be converted (a zero or negative value is replaced by the default value of 20).
- NOUT = FORTRAN data-set reference number of the converted output file of covariances (a zero or negative value is replaced by a default value of 21).
- NO6 = specifies the printer output FORTRAN data-set reference number and the type of edit - complete or reduced (a zero value of NO6 is replaced by the default value of -6).
	- $N06 > 0$  an edit of the entire file is formed on the unit with FORTRAN data-set reference number N06.
	- NO6 < 0 a reduced edit of the file is formed on the unit with FORTRAN data-set reference number -N06.

There are two output files (both referred to above):

- (1 ) **The** converted covariance file with data-set reference number NOUT (default value 21).
- (2) The file of printer output with data-set reference number specified by NO6 (default value 6).

Sample Problem for COVERT:

The input on unit 5 consists of a single blank card. Unit 20 contains the binary COVERX file. On unit 21 **is** a dummy file.

```
//GO.FTZOFOOl DD UNIT=3330,VOL=SER=ZXOOOO,DISP=SHR, 
// DSN=JDD.COVERX.FISS.SPEC.Vl.OCTZ477 
//GO. FT21 F001 DD DUMMY 
//GO. FT05F001 DD * 
     (1 blank card) 
/*
```
The blank card could be replaced by the following:

**Q** 2Q 21 **-6** 

with the same result.

 $\sim 10^7$ 

The printer output on unit 6 produces a reduced edit of the COVERX file on unit 20.

 $\sim$ 

 $\sim$ 

 $\sim$ 

 $\sim$   $\sim$ 

#### REFERENCES

- 1. C. R. Meisbin, J. **H.** Marable, J. L. Lucius, E. M. Oblow, F. R. Mynatt, R. **W.** Peelle, and F. G. Perey, "Application of FORSS Sensitivity and Uncertainty Methodology to Fast Reactor Benchmark Analysis," ORNL/TM-5563 (1976).
- 2. "Cross Section Evaluation Working Group Benchmark Specifications," BNL-19302 (ENDF-202) (November 1974).
- 3. J. H. Marable, J. L. Lucius, and C. R. Weisbin, "Compilation of Sensitivity Profiles for Several CSEWG Fast Reactor Benchmarks," Oak Ridge National Laboratory report ORNL-5262 (ENDF-234) (March 1977).
- 4. J. D. Drischler and C. R. Weisbin, "Compilation of Multigroup Cross-Section Covariance Matrices for Several Important Reactor Materials," ORNL-5318 (ENDF-235) (October 1977).
- 5. **B.** M. Carmichael, "Standard Interface Files and Procedures for Reactor Physics Codes, Version <sup>I</sup>I I ,'I Los Alamos Scientific Laboratory report LA-5486-MS (February 1974).
- 6. **J.** H. Marable, **J.** D. Drischler, and C. **Re** Weisbin, "SENDIN and SENTINEL: Two Computer Codes to Assess the Effects of Nuclear Data Changes," ORNL/TM-5946 (ENDF-250) (July 1977).

## **APPENDIX** A

The Format for Standard Interface File COVERX for Mu1 ti group Cross-Section Covariance Matrices

 $\ddot{\phantom{1}}$ 

 $\ddot{\phantom{a}}$ 

 $\mathcal{L}$ 

 $\hat{\mathcal{L}}$ 

REVISED 11/01/77  $\mathbf{C}$  $\mathbf C$  $CP$ COVERX  $C E$ THIS FILE CONTAINS CROSS SECTIONS,  $CE$ STANDARD DEVIATIONS, AND BY DESIGNATION EITHER COVARIANCE, CE RELATIVE COVARIANCE. CE. CE. OR CORRELATION MATRICES.  $\mathbf{C}$ A FILE SUCH AS THIS IS NEEDED BY ORNL - FORSS  $CE$  $\mathbf C$  $\mathbf C$ J. L. LUCIUS C  $C \rightarrow - - - CS$ **FILE STRUCTURE**  $CS$ PRESENT IP  $CS$ RECORD TYPE ================  $CS$ ===============================  $CS$ FILE IDENTIFICATION **ALWAYS**  $CS$ FILE CONTROL **ALWAYS**  $CS$ FILE DESCRIPTION NHOLL.GT.O  $\mathsf{CS}^-$ NEUTRON GROUP BOUNDARIES NNGRUP.GT.O **GAMMA GROUP BOUNDARIES**  $CS$ NGGRUP.GT.O  $\mathsf{CS}^-$ MAT - MT CONTROL ALWAYS \*\*\*\*\*\*\*\*\*\*\*\*\*\*(REPEAT FOR ALL MATERIAL- $CS$ REACTION TYPE PAIRS)  $\mathsf{CS}^ \sim 10^{-1}$  $\mathsf{cs}$  $\star$ MAT-MT CROSS SECTION AND **ALWAYS**  $\star$ STANDARD DEVIATIONS  $C S$ \*\*\*\*\*\*\*\*\*\*\*\*\*\*  $\mathbf{c}\mathbf{s}$  $\mathsf{c}\mathsf{s}$  $CS$  $\mathbf{c}\mathbf{s}$ \*\*\*\*\*\*\*\*\*\*\*\*\*\*(REPEAT FOR ALL MATRICES) MATRIX CONTROL<br>BLOCK CONTROL  $c s$  $\bullet$ **ALWAYS**  $\mathbf{c}$  s **ALWAYS** \*\*\*\*\*\*\*\*\*\*\*(REPEAT FOR ALL BLOCKS)  $\mathbf{c}\mathbf{s}$ \* \* MATRIX DATA **ALWAYS**  $\mathsf{cs}$ \*\*\*\*\*\*\*\*\*\*\*\*\*\*\*\*  $CS$  $c CR$ FILE IDENTIFICATION  $\mathbf{C}$  $CL$ HNAME,  $(HUSE(I), I=1, 2)$ , IVERS  $1+3*MULT$ CW.  $\mathbf{C}$ FORMAT (11H OV CÓVERX , A6,  $1H*$ , 2A6,  $1H*$ , 16)  $CB$ HOLLERITH FILE NAME-COVERX (A6)  $CD$ HNAME  $CD$ **HUSE** HOLLERITH USER IDENTIFICATION (A6)  $CD$ **IVERS FILE VERSION NUMBER** C<sub>D</sub> MULT 1 - A6 IS SINGLE PRECISION WORD 2 - A6 IS DOUBLE PRECISION WORD  $CD$  $C \rightarrow - - + - -$ 

c------------\*-----------------.----------\*-------------------\*--------- **CR PILE CONTROL** - CR FILE CONTROL **CONTROL CL ??GROUP ,NNGRUP, NGGRUP, NTTPE, NHNP, NrITRTX, NHOLL** - **<sup>C</sup>**- C<br>C**R 7** - 2000 - 2000 - 2000 - 2000 - 2000 - 2000 - 2000 - 2000 - 2000 - 2000 - 2000 - 2000 - 2000 - 2000 - 2000<br>CR 2000 - 2000 - 2000 - 2000 - 2000 - 2000 - 2000 - 2000 - 2000 - 2000 - 2000 - 2000 - 2000 - 2000 - 2000 - C**R** 7<br>C **CR POR?TAT(UA ID ,7T6)** - **<sup>C</sup>**- **CD NGROlJP NUfYBER OF ENERGY GROUPS** - **CD NNGRUP NUMBER OF NEUTRON GROUPS CD NGGRUP CD NG G Rll P NUqRER OF GAMflA GROUPS** - **CD WTYPE TYPE OF DATA** - **CD <sup>1</sup>**- **COVARIANCE MATRIX, STANDARD DSVf AT ION** - CD 1 - COVARIANCE MATRIX, STANDARD<br>
2 - RELATIVE COVARIANCE MATRIX,<br>
RELATIVE STANDARD DEVIATION **CD RELATIVE STANDARD DEVIATION**<br> **CD 3 - CORRELATION MATRIX, STANDAR CD** 3 - **CORRELATTON MATRIX, STANDARD DEVIATION**<br> **CD** MMMP **- MITALES CD NMMP NOMBER OF MAT – MT PAIRS**<br>CD **NMTRIX MUMBER OF MATRICES CD NMTRIX NUHPER OF HATRICES** - **CD NHOLL NTJMBER OF HOLLERITH WORDS IN** DESCRIPTION - C-------------------------------------------------------------\*--------- ----------------------------------------------------.------------------- **CR** FILE DESCRIPTION<br> **C <sup>C</sup>**- **Cf, (FIORDS (J)** , **,T= 1, NHQLL)** - **CI flULT\*NflOLL** - C<br>**C**<br>C **C C CB FORIAT(4H 2D ,1H\*,IlAh/(tlAF;))** - **C** - **CD WORDS (3)** HOLLERITH **DESCRTPTION OF** FILE - C-c-------------------------------------------------------------------------- CR **NEUTRON GROUP BOUNDARIES** C<br>C<br>C CL **(GPBN (J) ,J=l,NNGRUP), ENmIN** - **<sup>C</sup>**\* **CC PFSSENT IF NNGRUP. GT. 0** - **CV NNGRUP+I** - **<sup>C</sup>**- **CB PORMAT(4H 3D ,5EI2.1)/(6E12.4))** - **CD GPBN(J) IAXIRUH ENERGY POrJND OF NErJTRON G!?OU?(J) (EV)** - **CD EN81 H flINfUUE1 ENERGY OF NElJTROY EVERGP AANqE**  c-------------------------------------------------------------------- c---------------------------------------------------------------------- **<sup>C</sup>R GAMPlA GROUP BOVNDARfES**  r: - **CL (GPBG(J) ,J=1 ,NGGRUP)** , **ZGMIN** - **<sup>C</sup>**- **CC PRESENT IF NGGRUP. GT. O** - **CW NGGRVP+I** - C **M NGGRUP + 1**<br>C **M NGGRUP + 1 C!3 POBY AT (4H 4D ,5E?2.4/(6E12.11)** ) - **CD GPBC(J) HAXIHUM ENERGY POrJND OF GAMMA** GRODP(J) **(EV)** - **CD EGNIN MINIMUM ENERGY OF GAMqR ENERGY RANGE** - c-----------------------------------------------------------------------

 $12$ 

 $\hat{\mathcal{A}}$ 

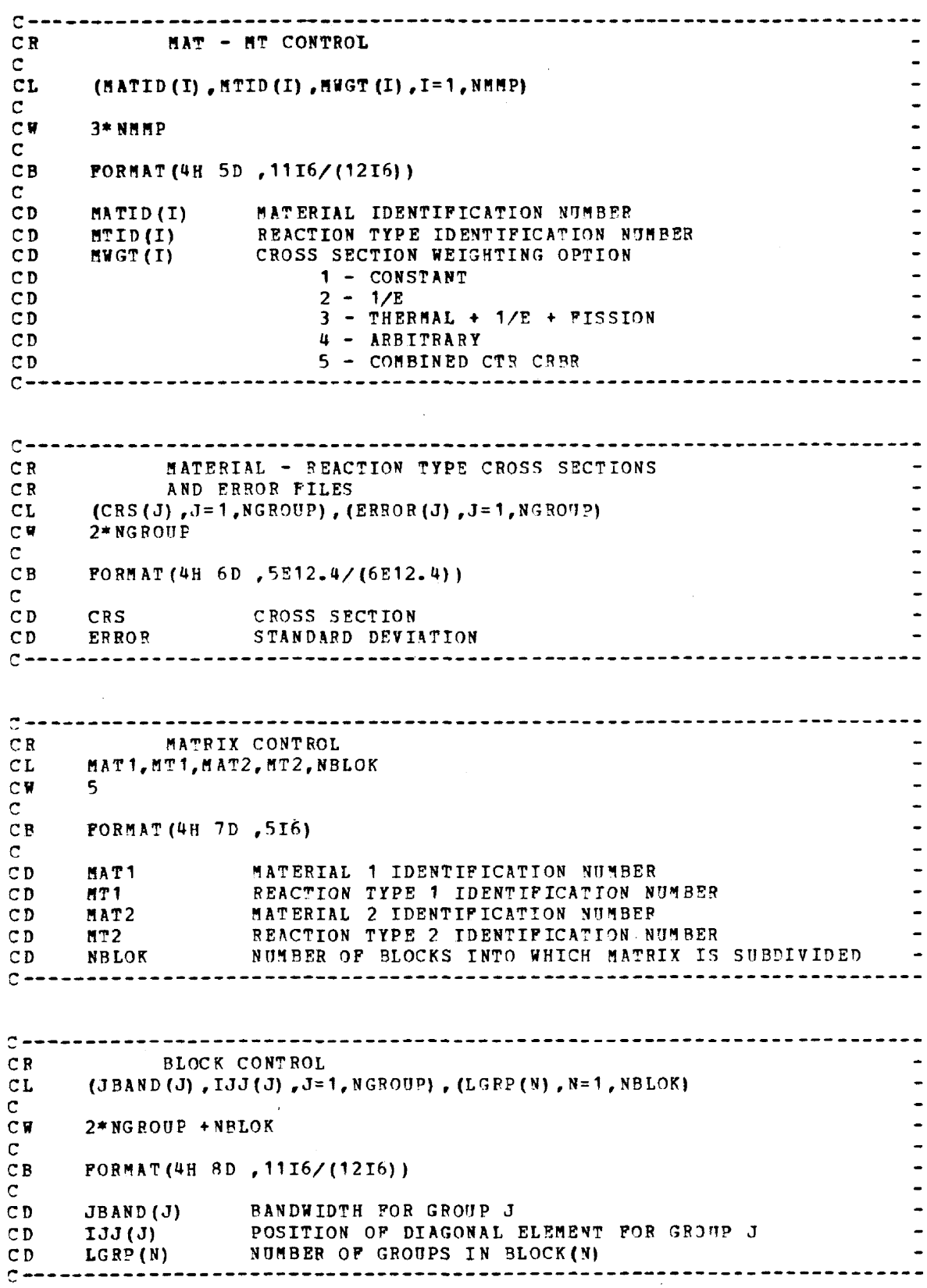

.

L

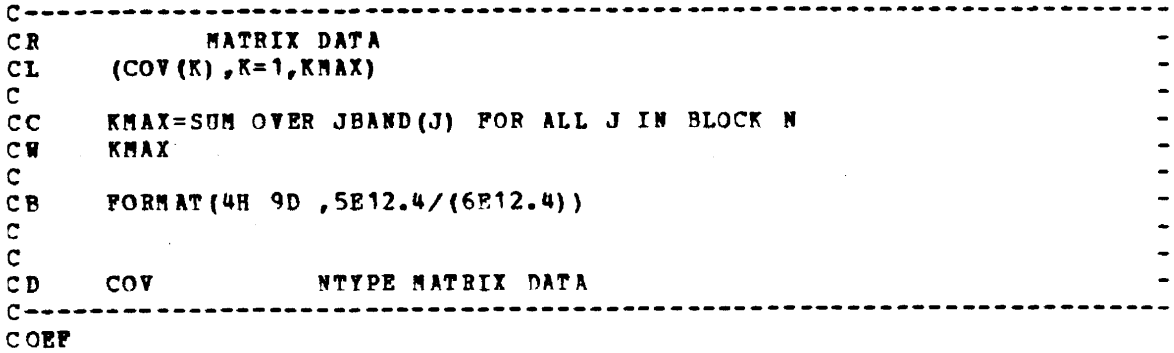

 $\mathcal{L}^{\text{max}}_{\text{max}}$ 

 $\label{eq:2.1} \frac{1}{2} \int_{\mathbb{R}^3} \frac{1}{\sqrt{2}} \, \frac{1}{\sqrt{2}} \,$ 

 $\mathbb{R}^2$ 

 $\mathcal{L}^{\text{max}}_{\text{max}}$  and  $\mathcal{L}^{\text{max}}_{\text{max}}$ 

 $\bar{z}$ 

 $\sim$  40

 $\sim$ 

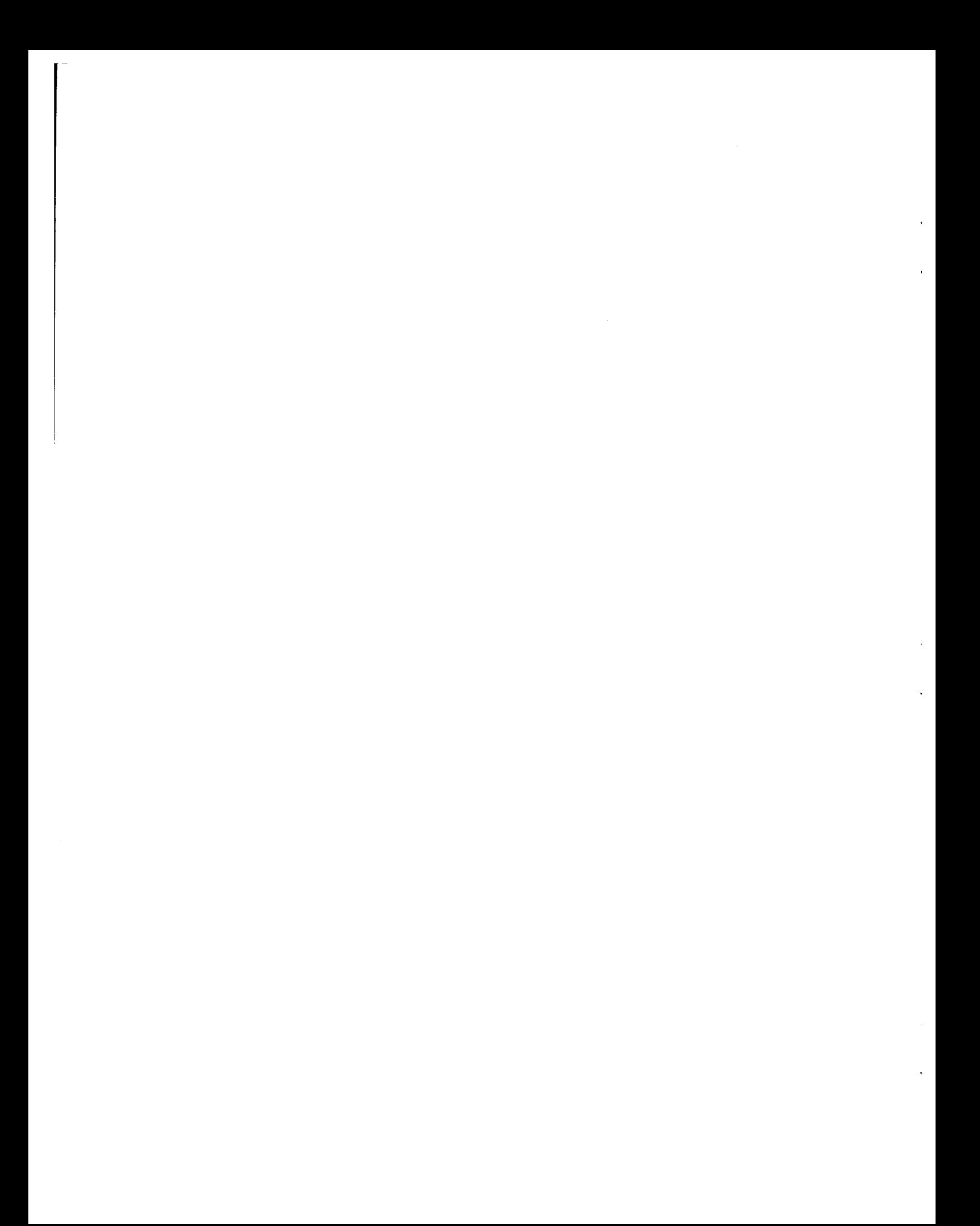

#### **APPENDIX** B

#### The FIDO Input System

The FIDO input method is especially devised to allow the entering or modifying of large data arrays with minimum effort. Special advantage is taken of patterns of repetition or symmetry wherever possible. The FIDO system was patterned by Ward Engle and Wayne Rhoades after the input method used with the FLOCO coding system at Los Alamos, and was first applied to the DTF-I1 code. Since that time, numerous features requested by users have been added, a free-field option has been developed, and the application of FIDO has spread to innumerable codes.

The data are entered in units called "arrays." An array comprises a group of contiguous storage locations which are to be filled with data at one time. These arrays usually correspond on a one-to-one basis with FORTRAN arrays used in the program. **A** group of one **or** more arrays read with a single call to the FIDO package forms a "block," and a special delimiter is required to signify the end of each block. Arrays within a block may be read in any order with respect to each other, but an array belonging to one **block** must not be shifted to another. The same array can be entered repeatedly within the same block. For example, an array could be filled with "0" using a special option, and then a few scattered locations could **be** changed by reading in a new set of data for that array. If no entries to the arrays in a block are required but the condition requiring the block is met, the delimiter alone satisfies the input requirement.

Three major types of input are available: fixed-field input, freefield input, and user-field input.

Fixed Field Input - Each card is divided into six 12-column data fields, each of which is divided into three subfields. The following sketch illustrates a typical data field. The three subfields always comprise 2, 1, and 9 columns, respectively.

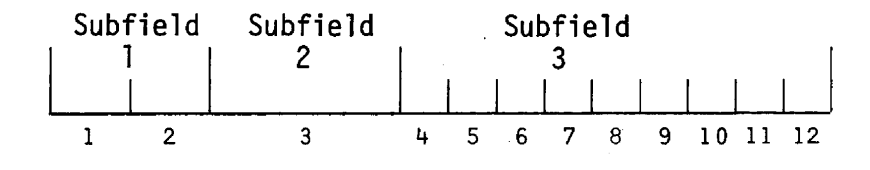

To begin the first array of a block, an array originator field is placed in any field on a card:

Subfield 1: An integer array identifier < 100 specifying the data array to read

Subfield 2: An array-type indicator - "\$" if the array is integer data "\*" if the array is real data

Subfield 3: Blank

Data are then place in successive fields until the required number of entries has been accounted for. A sample data sheet shown on page 19 illustrates this input.

In entering data, it is convenient to think of an "index" or "pointer" which is under control of the user, and which specifies the position in the array into which the next data entry is to go. The pointer is always positioned at array location #1 by entering the array originator field. The pointer subsequently moves according to the data operator chosen. Blank fields are a special case, in that they do not cause any data modification and do not move the pointer.

A data field has the following form:

- Subfield 1: The data numerator, an integer  $<$  100. We refer to this entry as  $N_1$  in the following discussion.
- Subfield 2: One of the special data operators listed below.
- Subfield 3: A nine-character data entry, to be read in F9.0 format. It will be converted to an integer if the array is a *"8"*  array or if a special array operator such as **"Q"** is being used. Note that an exponent is permissible but not required. Likewise, a decimal is permissible but not required. If no decimal is supplied, it is assumed to be immediately to the left of the exponent, if any; and otherwise to the right of the last column. This entry is referred to as  $N_3$  in the following discussion.

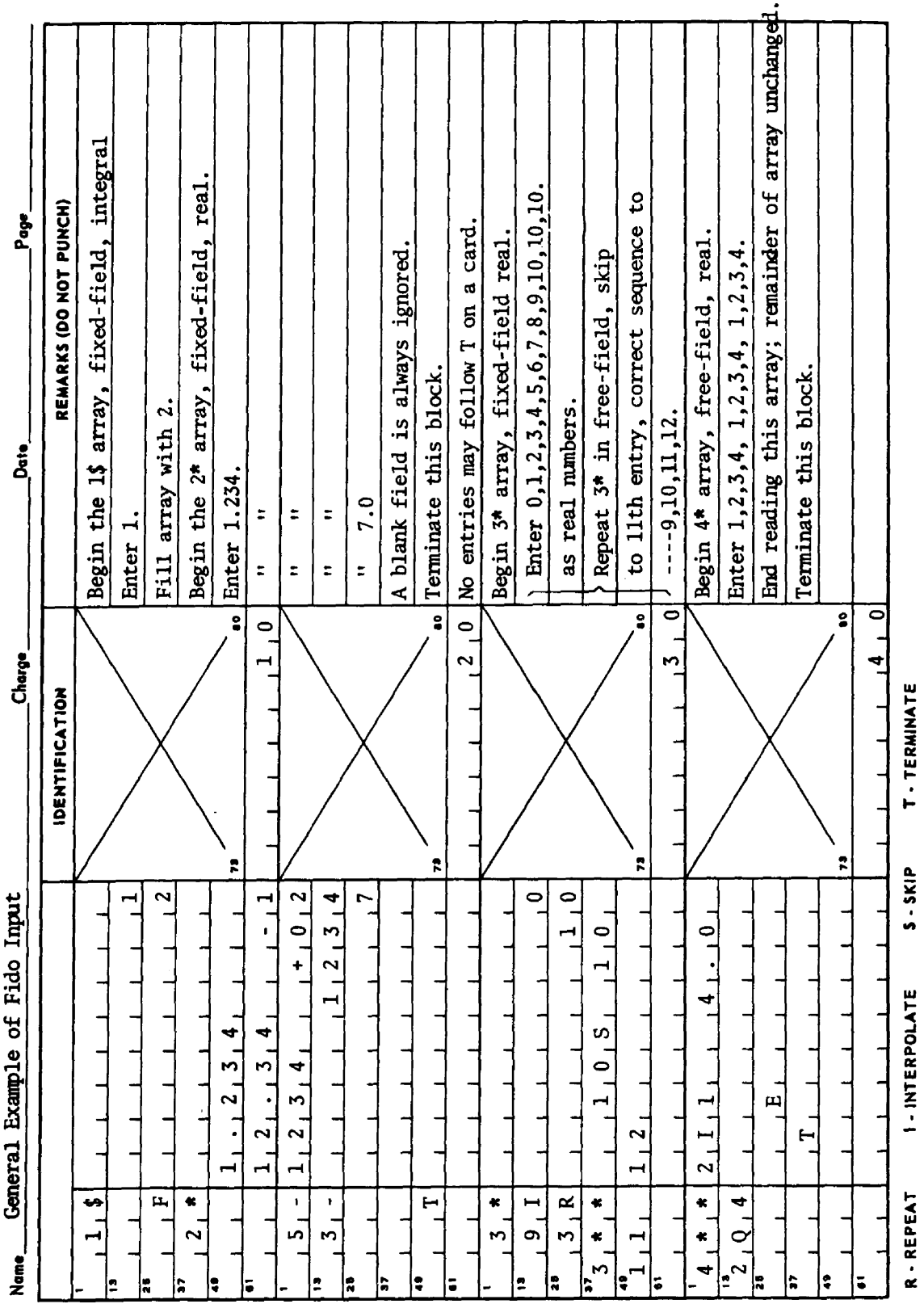

 $\ddot{\phantom{1}}$  $\overline{\phantom{a}}$ 

 $\frac{1}{2}$ 

A list of data operators and their effect on the array being input follows:

"Blank" indicates a single entry of data. The data entry in the third subfield is entered in the location indicated by the pointer, and the pointer is advanced by one. However, an entirely blank field is ignored.

" $+$ " or " $-$ " indicates exponentiation. The data entry in the third field is entered and multiplied by  $10^{\pm N_1}$ , where N<sub>1</sub> is the data numerator in the first subfield, given the sign indicated by the data operator itself. The pointer is advanced by one. In cases where an exponent is needed, this option allows the entering of more significant figures than the blank option.

"&" has the same effect as "+".

 $"R"$  indicates that the data entry is to be repeated  $N_1$  times. The pointer is advanced by  $N_1$ .

"I" indicates linear interpolation. The data numerator,  $N_1$ , indicates the number of interpolated points to be supplied. The data entry in the third subfield is entered, followed by  $N_1$  interpolated entries equally spaced between that value and the data entry found in the third subfield of the next non-blank field. The pointer is advanced by  $N_1 + 1$ . The field following an "I" field is then processed normally, according to its own data operator. The "I" entry is especially valuable for specifying a spatial mesh. In "\$" arrays, interpolated values will be rounded to the nearest integer.

**"L"** indicates logarithmic interpolation. The effect is the same as that of "I" except that the resulting data are evenly separated in log-space. This is especially convenient for specifying an energy mesh.

"Q" is used to repeat sequences of numbers. The length of the sequence is given by the third subfield,  $N_3$ . The sequence of  $N_3$ 

18

entries is to be repeated  $N_1$  times. The pointer is advanced by  $N_1 \star N_3$ . If either  $N_1$  or  $N_3$  is 0, then a sequence of  $N_1 + N_3$ is repeated one time only, and the pointer is advanced by  $N_1 + N_3$ . This feature is especially valuable for geometry specification.

The **"Nu** option has the same effect as **"Q",** except that the order of the sequence is reversed each time it is entered. This is valuable for the type of symnetry possessed by quadrature coefficients.

**"M"** has the same effect as **"N"** except that the sign of each entry in the sequence is reversed each time the sequence is entered. For example, the entries:

**1 2 3 2M2** 

would be equivalent to:

123-3-223

This option is also useful in entering quadrature coefficients.

"Z" causes  $N_1$  +  $N_3$  locations to be set to 0. The pointer is advanced by  $N_1 + N_3$ .

**"C"** causes the position of the last array **i** tern entered to be printed. This is the position of the pointer, less 1. The pointer is not moved.

**"0"** causes the print trigger to be changed. The trigger is originally off. Successive **"0"** fields turn it on and off alternately. When the trigger is on, each card image is listed as it is read.

"S" indicates that the pointer is to skip N<sub>1</sub> positions leaving those array positions unchanged. If the third subfield is **non**blank, that data entry is entered following the skip, and the pointer is advanced by  $N_1 + 1$ .

"A" moves the pointer to the position  $N_3$ , specified in the third subfield.

19

"F" fills the remainder of the array with the datum entered in the third subfield.

**"E"** skips over the remainder of the array. **The** array length criterion is always satisfied by an "E", no matter how many entries have been specified. No more entries to an array may be given following an "E", except that data entry may be restarted with an "A".

The reading of data to an array is terminated when a new array origin field is supplied, or when the block is terminated. If an incorrect number of positions has been filled, an error edit is given, and a flag is set which *will* later abort execution of the problem. FIDO then continues with the next array if an array origin was read. Otherwise, it returns control to the calling program.

**<sup>A</sup>**block termination consists of a field having "T" in the second sub-field. All entries following "T" on a card are ignored, and control is returned from FIDO to the calling program.

Comment cards can be entered within a block by placing an apostrophe **(I)** in column 1. Then columns 2-80 will be listed, with column 2 being **used** for printer carriage control. Such cards have no effect on the data array or pointer.

Free-Field Input - With free-field input, data are written without fixed restrictions as to field and subfield size and positioning on the card. The options used with fixed-field input are available, a1 though some are slightly restricted in form. In general, fewer data cards are required for a problem, the interpreting print is easier to read, a card listing **is** more intelligible, the cards are easier to keypunch, and certain common keypunch errors are tolerated without affecting the problem. Data arrays using fixed- and free-field input can be intermingled at will within a given block.

The concept of three subfields per field is still applicable to freefield input, but if **no** entry for a field is required, no space for it need be left. Only columns 1-72 may be used, as with fixed-field input.

The array originator field can begin in any position. The array identifiers and type indicators are used as in fixed-field input. The type indicator is entered twice, to designate free-field input (i .e. , "\$\$" or "\*\*"). The blank third subfield required in fixed-field input is not required. For example: 31\*\* indicates that array 31, a realdata array, will follow in free-field format.

Data fields may follow the array origin field immediately. The data field entries are identical to the fixed-field entries with the following restrictions:

- (1) Any number of blanks may separate fields, but at least one blank must follow a third subfield entry if one is used.
- (2) If both first and second subfield entries are used, no blanks<br>may separate them, i.e., 24S, but not 24 S.
- (3) Numbers written with exponents must not have imbedded blanks, i.e., f.OE+4, 1.OE4, 1.0+4, or even 1+4, but not 1.0 **E4.**
- (4) In third-subfield data entries, only 9 digits, including the decimal but not including the exponent field, can be used, i.e., 123456.89E07, but not **123456.789E07.**
- (5) The Z entry must be of the form: 7382, not 2738 or 738 Z.
- (6) The + or data operators are not needed and are not available.
- (7) The **Q,** N, **and M** entries are restricted: 394, 1N4, or M4, but not 44, 4N, or 4M.

User-Field Input - If the user follows the array identifier in the array originator field with the character "U" or "V", the input format is to be specified by the user. If **"U"** is specified, the FORTRAN FORMAT to be used must be supplied in columns 1-72 of the next card. The format must be enclosed by the usual parentheses. Then the data for the entire array must follow on successive cards. **The** rules of ordinary **FORTRAN**  input as to exponents, blanks, etc., apply. If the array data do not fill the last card, the remainder must be left blank.

**"V"** has the same effect as "U" except that the format read in the last preceding "U" array is used.

 $\mathbf{v}$ á,  $\hat{\mathbf{y}}$  $\label{eq:2.1} \frac{1}{\sqrt{2}}\left(\frac{1}{\sqrt{2}}\right)^{2} \left(\frac{1}{\sqrt{2}}\right)^{2} \left(\frac{1}{\sqrt{2}}\right)^{2} \left(\frac{1}{\sqrt{2}}\right)^{2} \left(\frac{1}{\sqrt{2}}\right)^{2} \left(\frac{1}{\sqrt{2}}\right)^{2} \left(\frac{1}{\sqrt{2}}\right)^{2} \left(\frac{1}{\sqrt{2}}\right)^{2} \left(\frac{1}{\sqrt{2}}\right)^{2} \left(\frac{1}{\sqrt{2}}\right)^{2} \left(\frac{1}{\sqrt{2}}\right)^{2} \left(\$ 

ORNL/TM-6078 Distribution Category UC-79d (ENDF-256)

#### Internal Distribution

29.

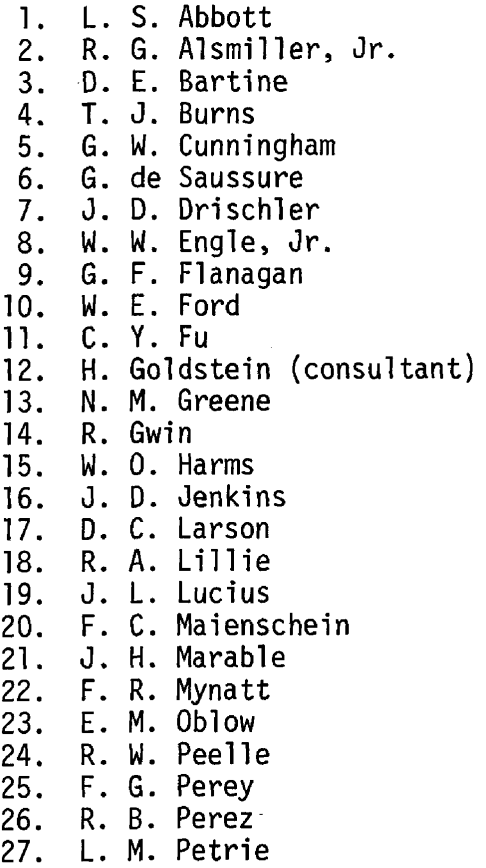

28. S. Raman

 $30 - 54.$ RSIC D. L. Selby  $55.$ E. G. Silver 56. D. Steiner E. T. Tomlinson D. R. Vondy 59. C. **R.** Weisbin 60. R. M. Westfall 61. L. W. Weston 62. 63. J. E. White G. E. Whitesides  $64.$ 65. R. Q. Wright A. Zucker 66.  $67.$ P. Greebler (consultant) 68. W. B. Loewenstein (consultant) R. E. Uhrig (consultant) 69. 70. Richard Wilson (consultant)  $71 - 72.$ Central Research Library 73. ORNL Y-12 Technical Library Document Reference Section 74. Laboratory Records Department

R. W. Roussin

- 75. Laboratory Records ORNL RC
- 76. ORNL Patent Office
- 77-116. NPD Reports Office

## External Distribution

- 117. USDOE **Oak** Ridge Operations, Research and Technical Support Division, **P.O.** Box **E,** Oak Ridge, TN 37830: Director
- 118. USDOE **Oak** Ridge Operations, Reactor Division, P.O. Box **E,**  Oak Ridge, TN 37830: Director
- 119-120. USDOE Division of Reactor Research and Development, Washington, DC 20545: Director
- 121 -410. For distribution as shown in TID-4500 Distribution Category, UC-79d, Liquid Metal Fast Breeder Reactor Physics - Base (62 copies - ENDF distribution)

 $\label{eq:2.1} \frac{1}{\sqrt{2}}\left(\frac{1}{\sqrt{2}}\right)^2\left(\frac{1}{\sqrt{2}}\right)^2\left(\frac{1}{\sqrt{2}}\right)^2\left(\frac{1}{\sqrt{2}}\right)^2\left(\frac{1}{\sqrt{2}}\right)^2\left(\frac{1}{\sqrt{2}}\right)^2\left(\frac{1}{\sqrt{2}}\right)^2\left(\frac{1}{\sqrt{2}}\right)^2\left(\frac{1}{\sqrt{2}}\right)^2\left(\frac{1}{\sqrt{2}}\right)^2\left(\frac{1}{\sqrt{2}}\right)^2\left(\frac{1}{\sqrt{2}}\right)^2\left(\frac{1}{\sqrt$ 

 $\label{eq:2.1} \frac{1}{\sqrt{2}}\left(\frac{1}{\sqrt{2}}\right)^2\left(\frac{1}{\sqrt{2}}\right)^2\left(\frac{1}{\sqrt{2}}\right)^2\left(\frac{1}{\sqrt{2}}\right)^2\left(\frac{1}{\sqrt{2}}\right)^2\left(\frac{1}{\sqrt{2}}\right)^2\left(\frac{1}{\sqrt{2}}\right)^2.$